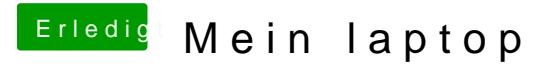

Beitrag von Nio82 vom 11. November 2017, 23:50

## [@nock](https://www.hackintosh-forum.de/index.php/User/48542-nockcx/)cx

OK, dann trage mal im Profil zusätzlich bei "Computername:" "HP ENVY ein. Da findet man mit Googlesuche schneller dein Notebook.